PROFESSOR CALLISON-BURCH

MONDAYS AND WEDNESDAYS 1:30-3PM 3401 WALNUT, ROOM 401B COMPUTATIONAL-LINGUISTICS-CLASS.ORG

# [CIS 530:](http://computational-linguistics-class.org/) Text Processing

## Reminders

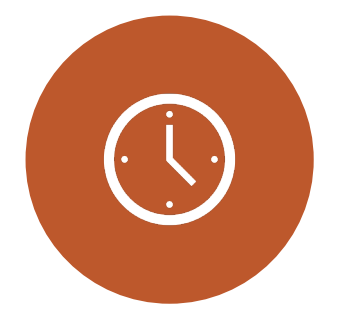

HW1 IS DUE TONIGHT BEFORE 11:59PM.

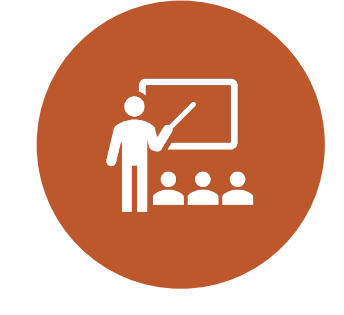

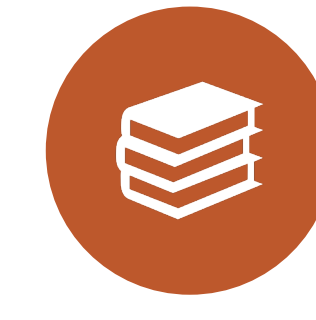

IF YOU DON'T YET HAVE A PERMIT AND YOU ARE HOPING TO GET INTO THE CLASS, YOU **MUST** TURN THE HOMEWORK IN ON TIME.

READ TEXTBOOK CHAP AND DEPRESSION AND SEI RISK ASSESSMENT IN O **FORUMS** 

# Text Classification with Naïve Bayes

THE TASK OF TEXT CLASSIFICATION

I love this movie! It's sweet, here the mercent control, but milit building include: The<br>dialogue is great and the adventure scenes are fun... adventure scenes are furm...<br>It manages to be whimsical and romantic while laughing at the conventions of the fairy tale genre. I would recommend it to just about anyone. I've seen it several times, and I'm always happy to see it again whenever I have a friend who hasn't seen it yet! recommend to and and and  $\blacksquare$ while whenever of

it

to

satirical

romantic

have

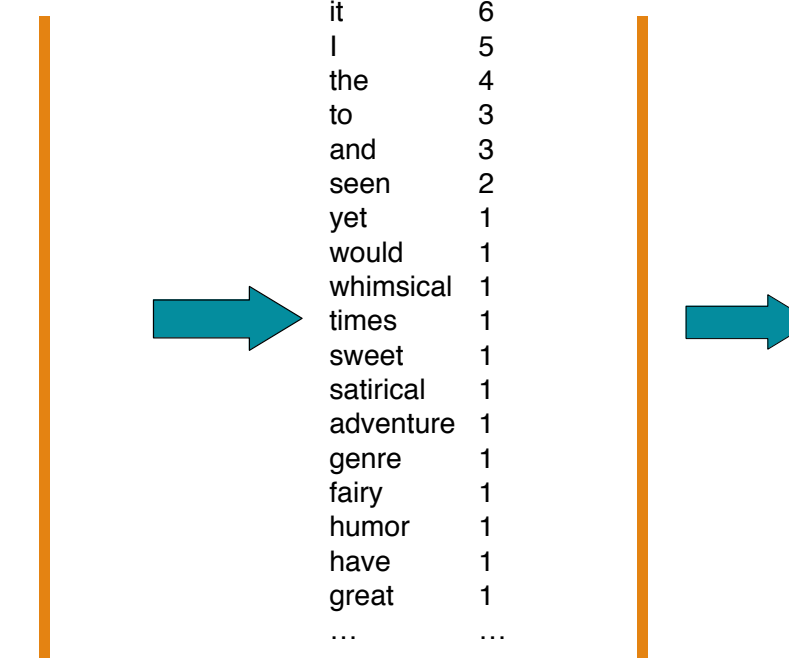

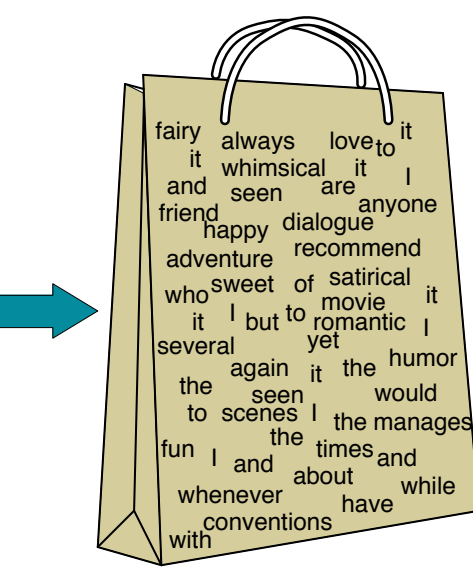

# The Bag of Words Representation

# Multinomial Naïve Bayes Independence Assumptions

 $P(x_1, x_2, \ldots, x_n | c)$ 

**Bag of Words assumption**: Assume position doesn't matter

**Conditional Independence**: Assume the feature probabilities  $P(x_i | c_j)$  are independent given the class *c.*

$$
P(x_1, ..., x_n \mid c) = P(x_1 \mid c) \cdot P(x_2 \mid c) \cdot P(x_3 \mid c) \cdot ... \cdot P(x_n \mid c)
$$

## Multinomial Naïve Bayes Classifier

$$
c_{MAP} = \underset{c \in C}{\text{argmax}} P(x_1, x_2, \dots, x_n \mid c) P(c)
$$

$$
c_{NB} = \underset{c \in C}{\operatorname{argmax}} P(c_j) \prod_{x \in X} P(x \mid c)
$$

# Text Classification and Naïve Bayes

TEXT CLASSIFICATION: EVALUATION

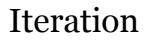

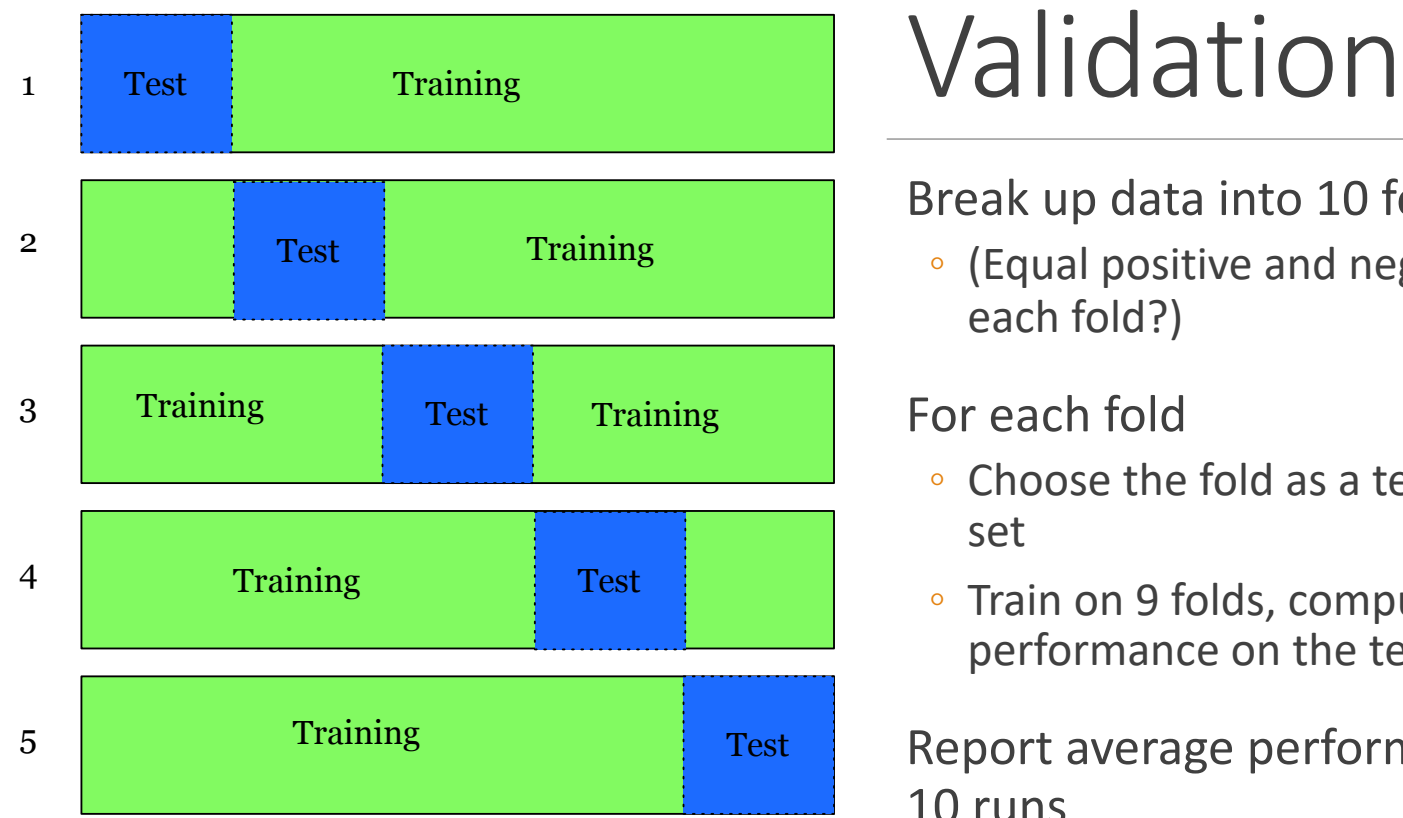

# Cross-

#### Break up data into 10 folds

◦ (Equal positive and negative inside each fold?)

#### For each fold

- Choose the fold as a temporary test set
- Train on 9 folds, compute performance on the test fold

Report average performance of the 10 runs

# Development Test Sets and Cross-validation

Training set Development Test Set Test Set

### Metric: P/R/F1 or Accuracy

Development test set

- avoid overfitting to the unseen test set
- Use dev set to select the "best" model
- Cross-validation over multiple splits
	- Handle sampling errors from different datasets
	- Compute pooled dev set performance
	- This way we can use all data for validation Test Set

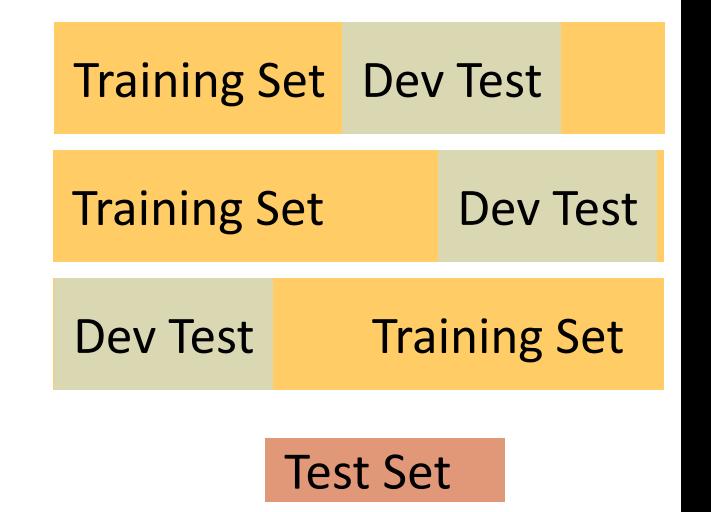

#### Precision and Recall metric, we generally doesn't use it. That's because accuracy doesn't when  $\mathcal{C}$ **the classion and Recall is index** the classic majority in the visit  $\mathbb{R}^n$ of email, or with tweets, which are mainly not about pie).

Figure 4.4 Contingency table

*gold standard labels*

gold positive gold negative

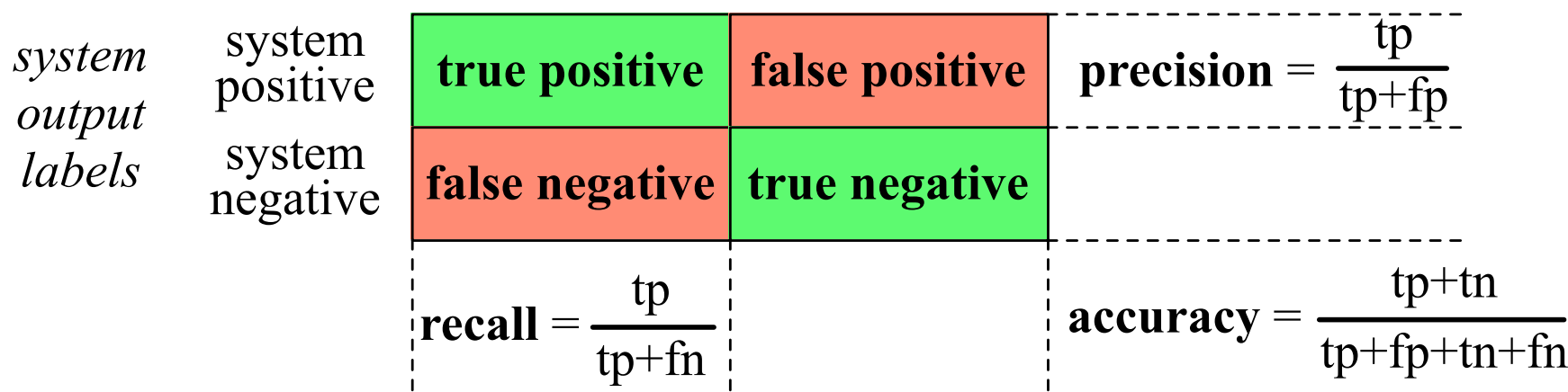

let's say that only 100 of them are discussing their love (or hatred) for our pie,

while the other 999,900 are tweets about something completely unrelated. In additional completely unrelated. In

percentage of all the observations (for the spam or pie examples that means all emails that means all emails o

or tweets) our system labeled correctly. Although accuracy might seem a natural

## **Precision and Recall categorization (UP)** with the highest score. Consider the highest score. Consider the sample confusion matrix for a hypothetical 3-<br>The sample confusion matrix for a hypothetical 3-minutes and sample confusion matrix for a hypothetical 3-minu

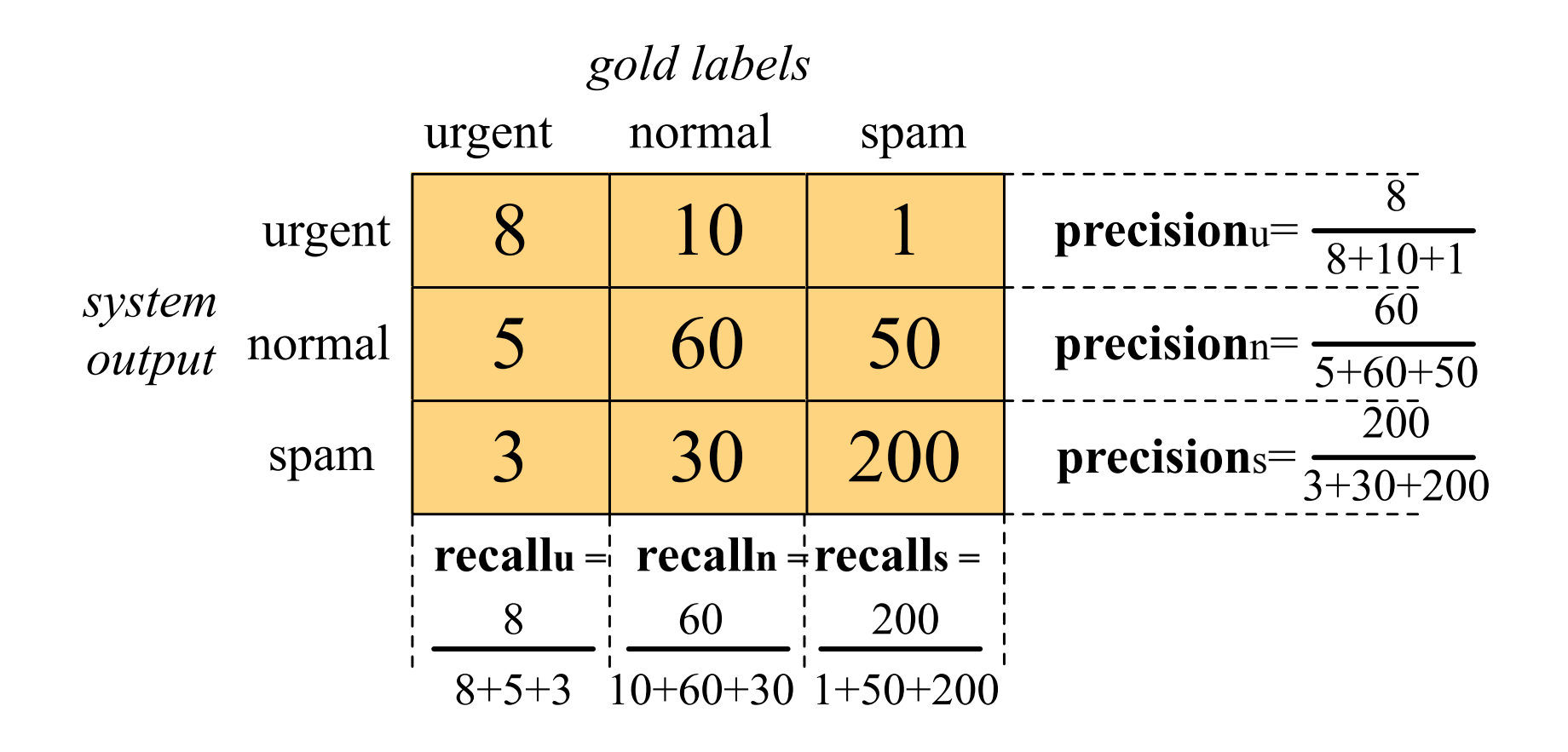

Figure 4.5 Confusion matrix for a three-class categorization task, showing for each pair of

classes (*c*1*, c*2), how many documents from *c*<sup>1</sup> were (in)correctly assigned to *c*<sup>2</sup>

exactly one class. Here we again build a separate binary classifier trained on positive trained on positive tra

examples from *c* and negative examples from all other classes. Now given a test

document or item *d*, we run all the classifiers and choose the label from the classifier

## Precision and Recall

gency table and the microaveraged and macroaveraged precision.

4.8 Test sets and Cross-validation

14 CHAPTER 4 *•* NAIVE BAYES AND SENTIMENT CLASSIFICATION

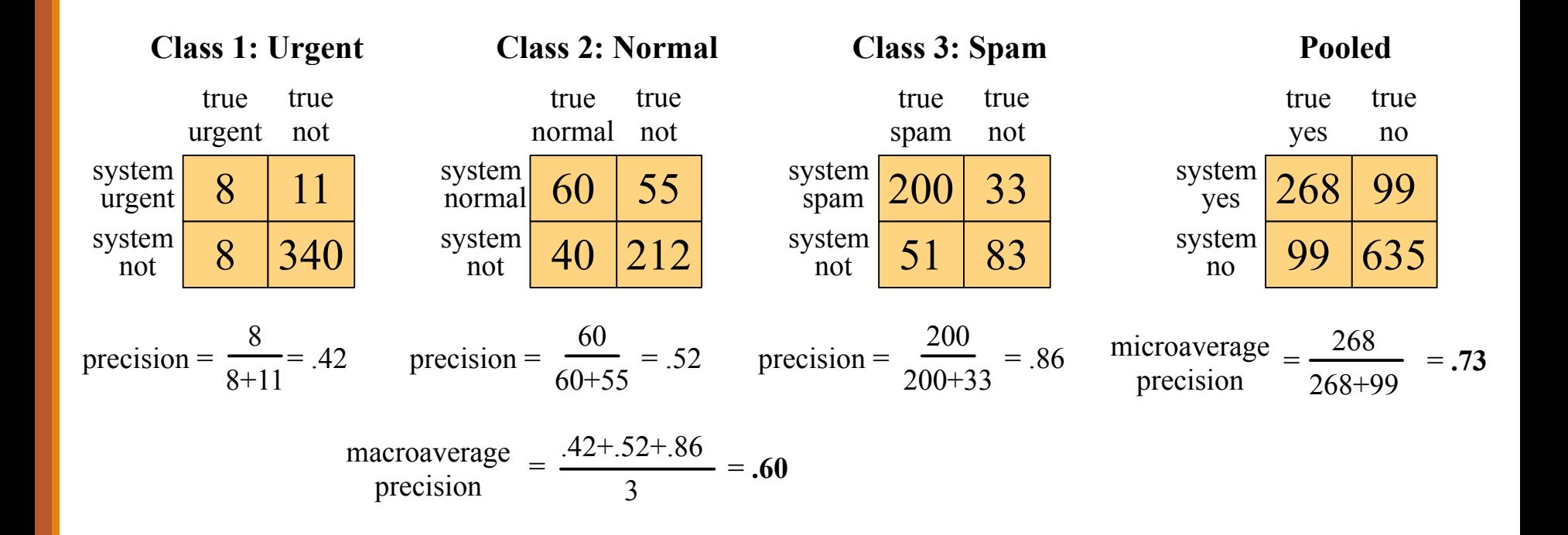

Basic Text Processing

REGULAR EXPRESSIONS

## Regular expressions

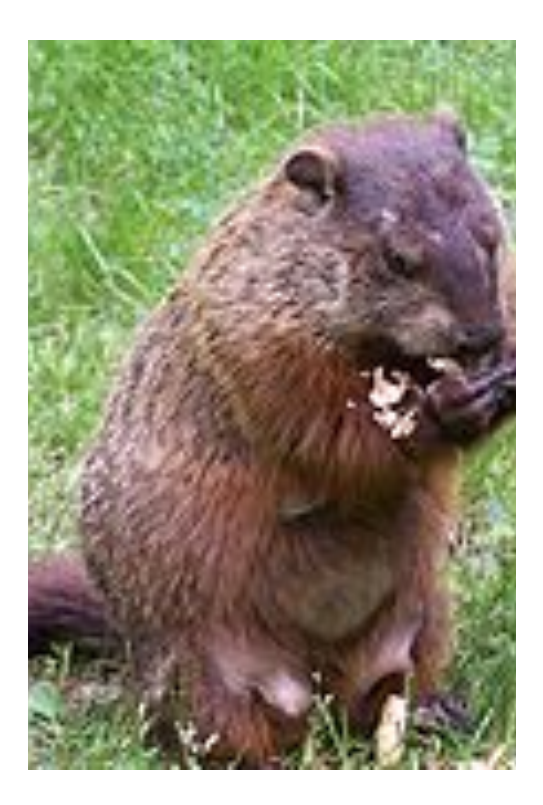

A formal language for specifying text strings How can we search for any of these?

- woodchuck
- woodchucks
- Woodchuck
- Woodchucks

# Regular Expressions: Disjunctions

Letters inside square brackets []

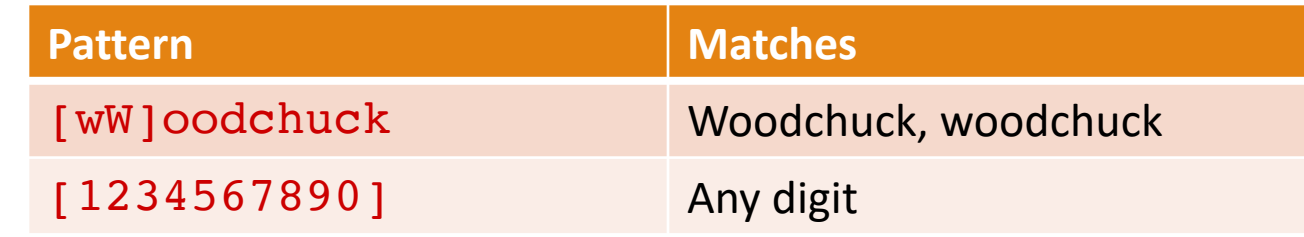

Ranges [A-Z]

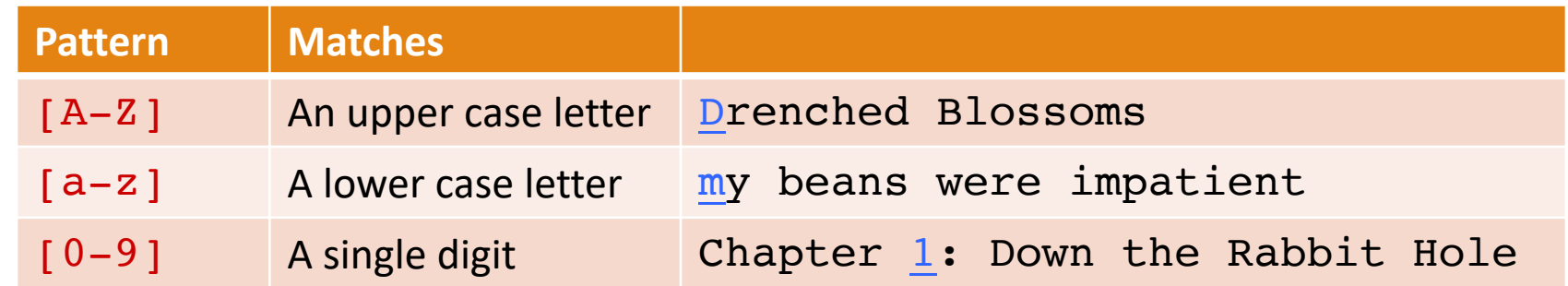

# Regular Expressions: Negation in Disjunction

### Negations [ ^Ss ]

◦ Carat means negation only when first in []

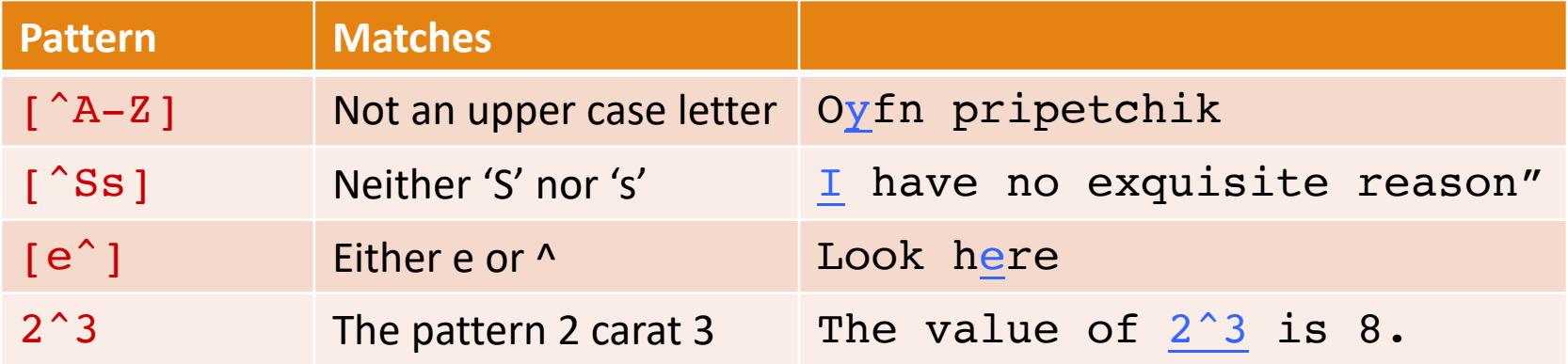

# Regular Expressions: More Disjunction

Woodchucks is another name for groundhog!

The pipe | for disjunction

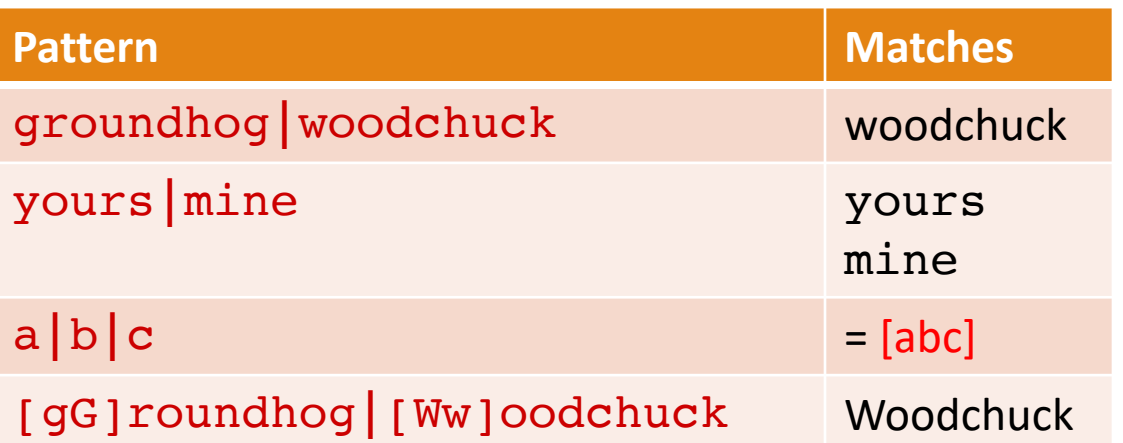

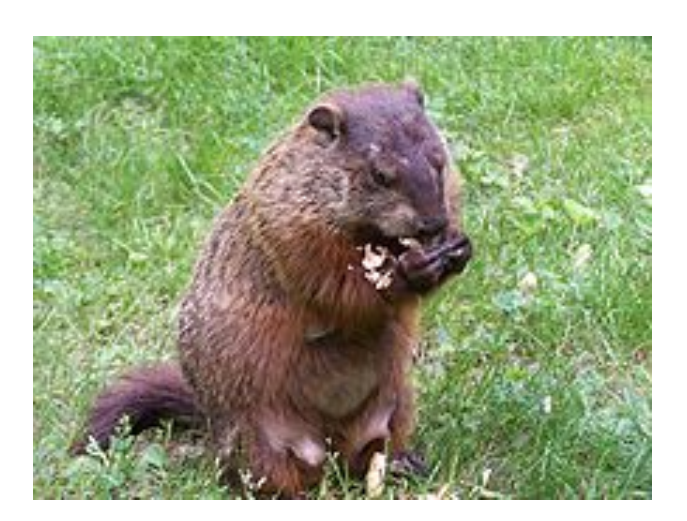

# Regular Expressions: ? \* +.

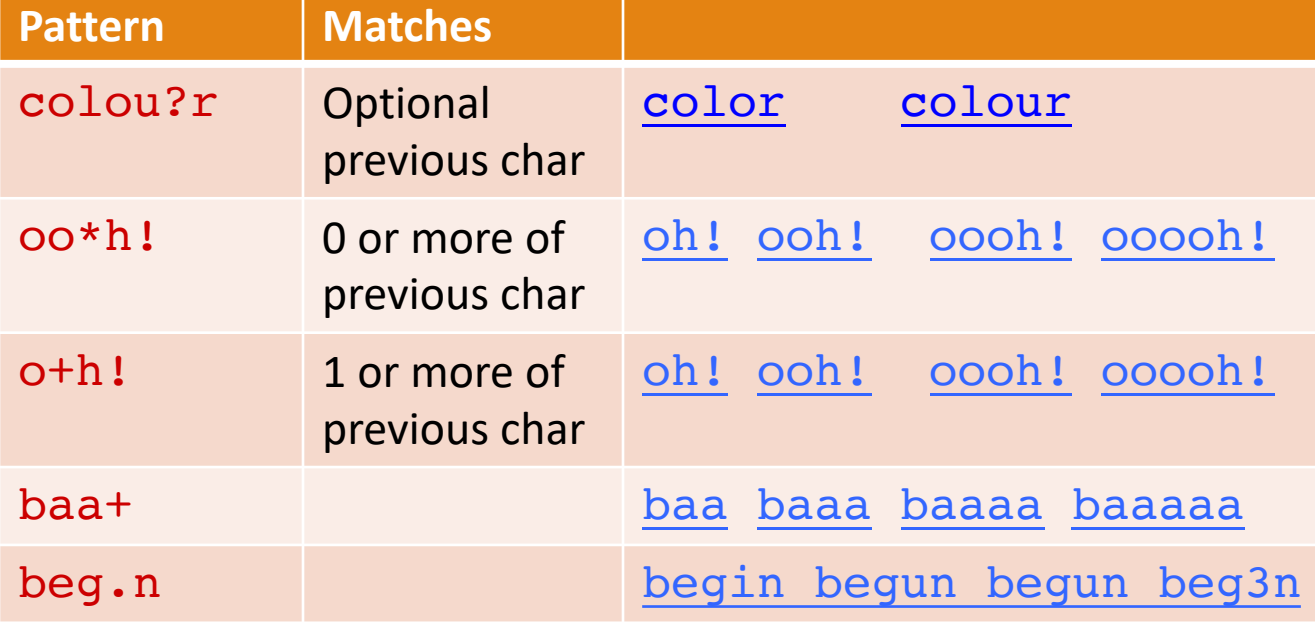

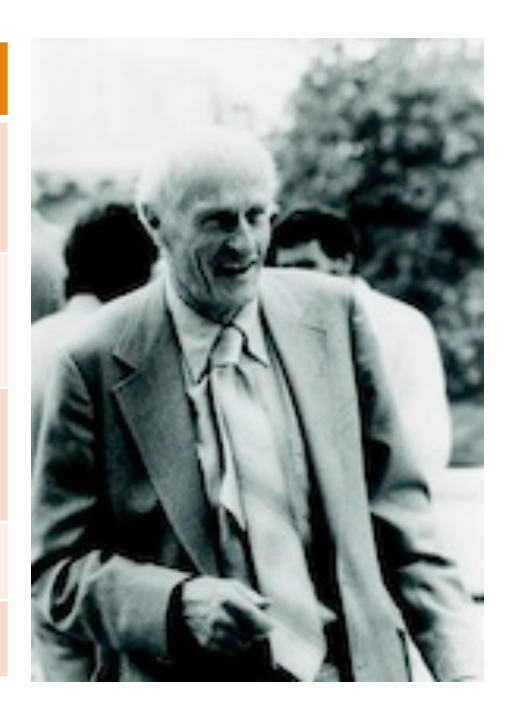

## Regular Expressions: Anchors ^ \$

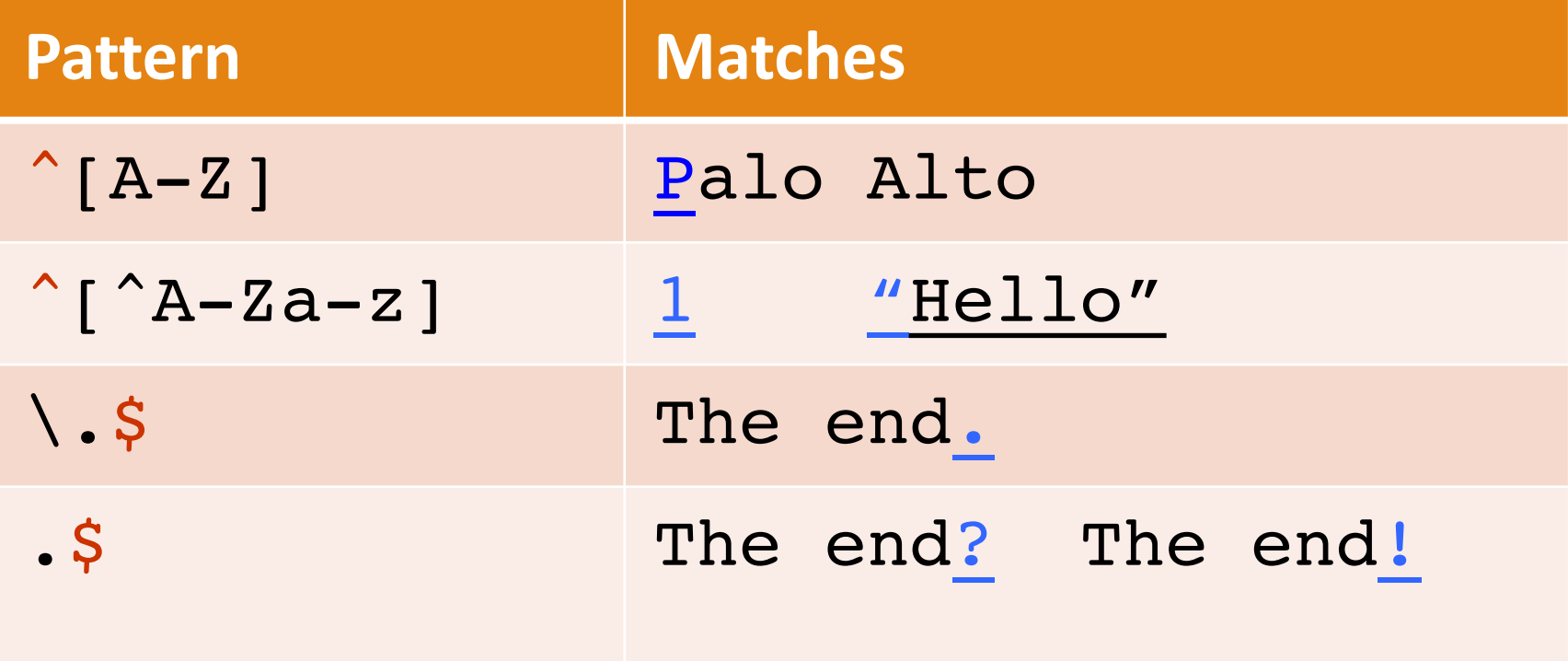

#### Find me all instances of the word "the" in a text. the

Misses capitalized examples

[tT]he

Incorrectly returns o**the**r or **the**ology

```
[^a-zA-Z][tT]he[^a-zA-Z]
```
Is correct

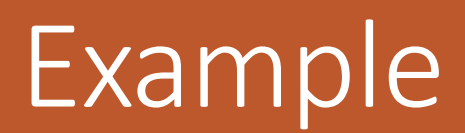

#### The process we just went through was based on fixing two kinds of errors

- Matching strings that we should not have matched (there, then, other)
	- False positives
- Not matching things that we should have matched (The)
	- False negatives

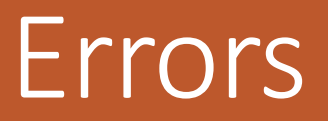

In NLP we are always dealing with these kinds of errors.

Reducing the error rate for an application often involves two antagonistic efforts:

- Increasing accuracy or precision (minimizing false positives)
- Increasing coverage or recall (minimizing false negatives).

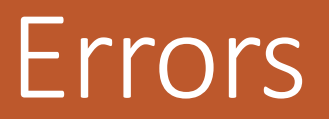

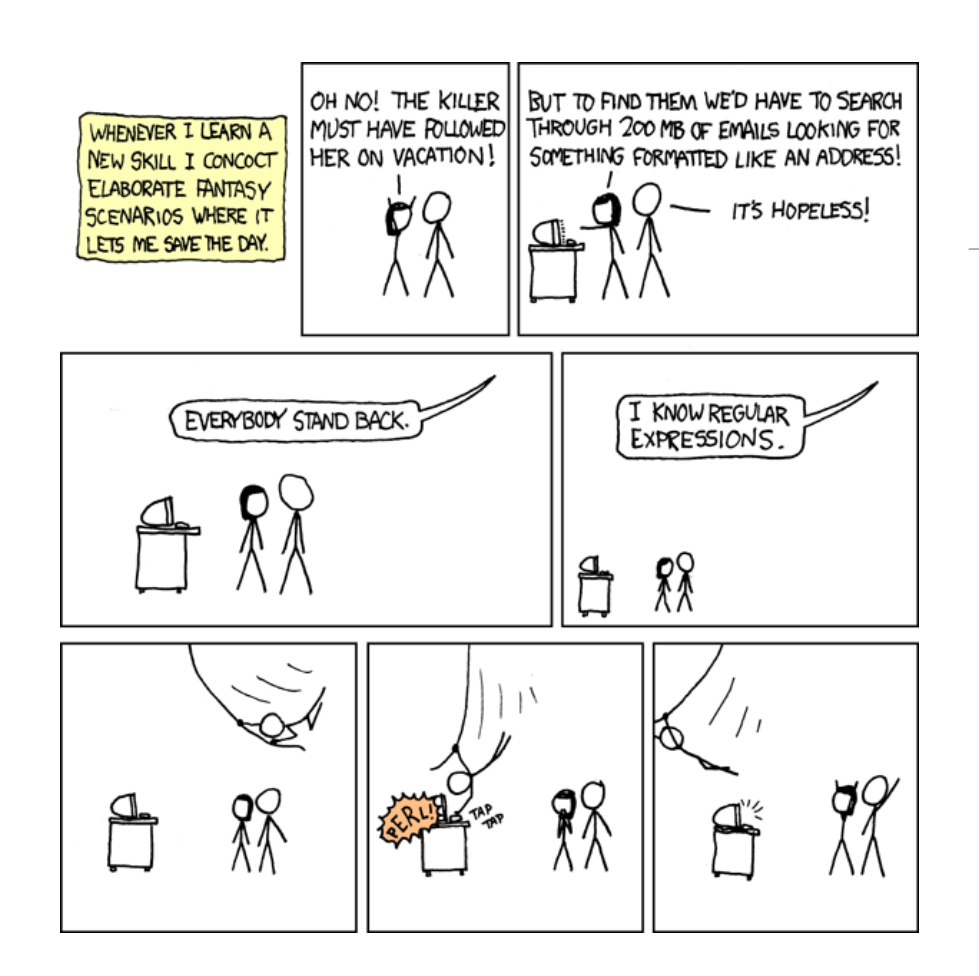

# Role of Regular Expressions

Regular expressions play a surprisingly large role

◦ Sophisticated sequences of regular expressions are often the first model for any text processing text

For many hard tasks, we use machine learning classifiers

- But regular expressions are used as features in the classifiers
- Can be very useful in capturing generalizations

## Hearst Patterns

In her seminal 1992 paper, entitled Automatic Acquisition of Hyponyms from Large Text Corpora, Marti Hearst defined a set of patterns for identifying *hypernym/hyponym* relations (also known as *is-a)*

The bow lute, such as the Bambara ndang, is plucked and has an individual curved neck for each string

Lyrichord Discs, in association with Multicultural Media presi-**AND DANC** Performed by **Mandinka Musicians** of The Gambia in the Late Twentieth Century Filmed by **RODERIC KNIGHT** 

24

### Hearst's Patterns for extracting IS-A relations

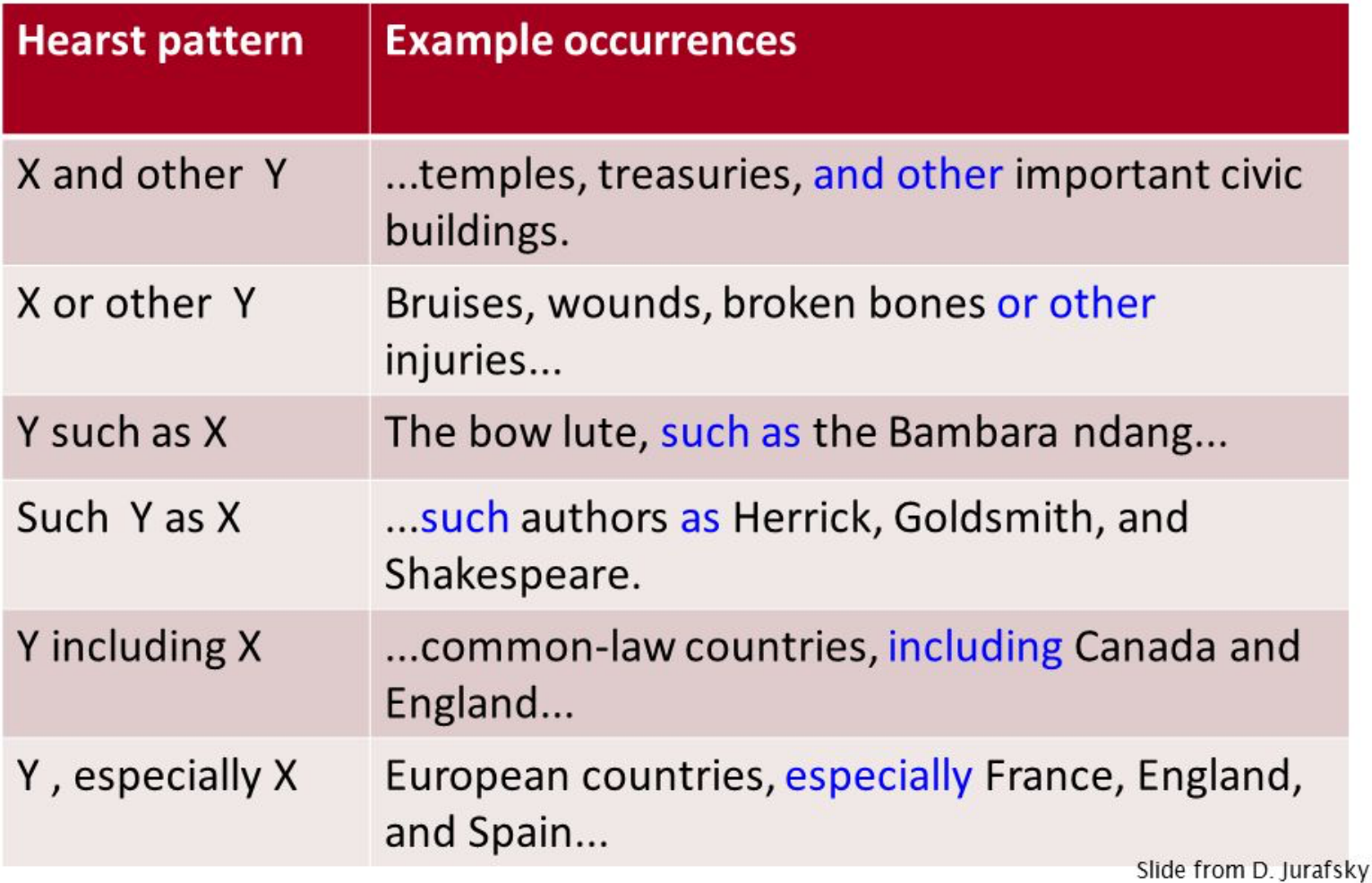

# Unix utility: grep

zcat \* | grep " such as " | more

management consultants **such as** McKinsey and CSC Index. social evils **such as** prostitution, drug addiction and HIV new set of potentially lucrative services, **such as** movies on demand the students use canned chicken broth such as Swanson's in treating medical conditions such as psoriasis, seasonal

zcat \* | grep " and other " | more

sanitation problems, the endless red tape **and other** difficulties Court records **and other** documents show that Angela Tene providing dominoes, card games **and other** recreation to help asylum malls, swap meets, colleges, barber shops and other popular haunts

# Basic Text Processing

WORD TOKENIZATION

# Text Normalization

Every NLP task needs to do text normalization:

- 1. Segmenting/tokenizing words in running text
- 2. Normalizing word formats
- 3. Segmenting sentences in running text

#### *I do uh main- mainly business data processing*

◦ Fragments, filled pauses

#### *Seuss's cat in the hat is different from other cats!*

- **Lemma**: same stem, part of speech, rough word sense
	- cat and cats = same lemma
- **Wordform**: the full inflected surface form
	- cat and cats = different wordforms

# How many words?

*they lay back on the San Francisco grass and looked at the stars and their*

**Type**: an element of the vocabulary.

**Token**: an instance of that type in running text.

How many?

- 15 tokens (or 14)
- 13 types (or 12) (or 11?)

# How many words?

- *N* = number of tokens
- *V* = vocabulary = set of types

|*V*| is the size of the vocabulary

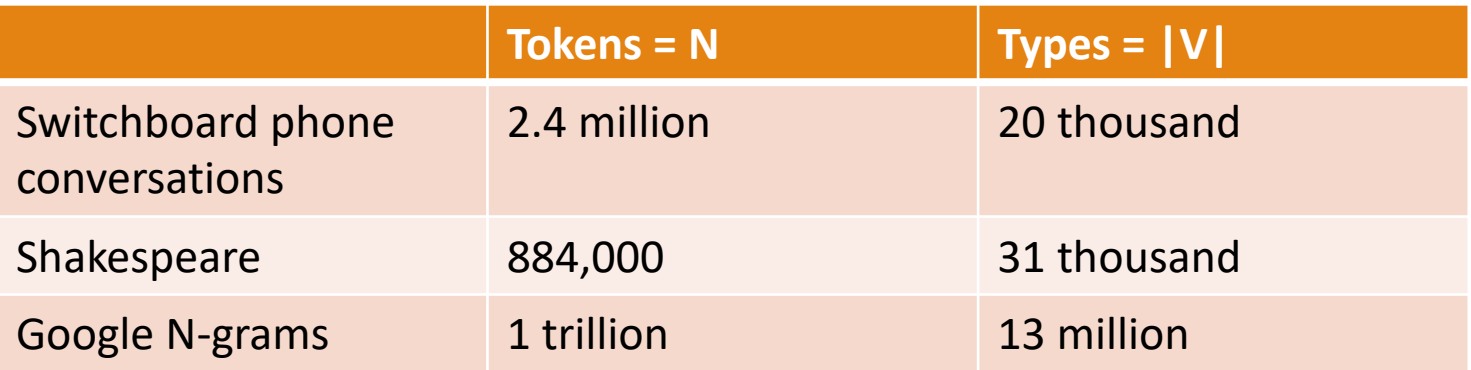

Church and Gale (1990):  $|V| > O(N^2)$ 

## How many words?

## Simple Tokenization in UNIX

(Inspired by Ken Church's UNIX for Poets.)

Given a text file, output the word tokens and their frequencies

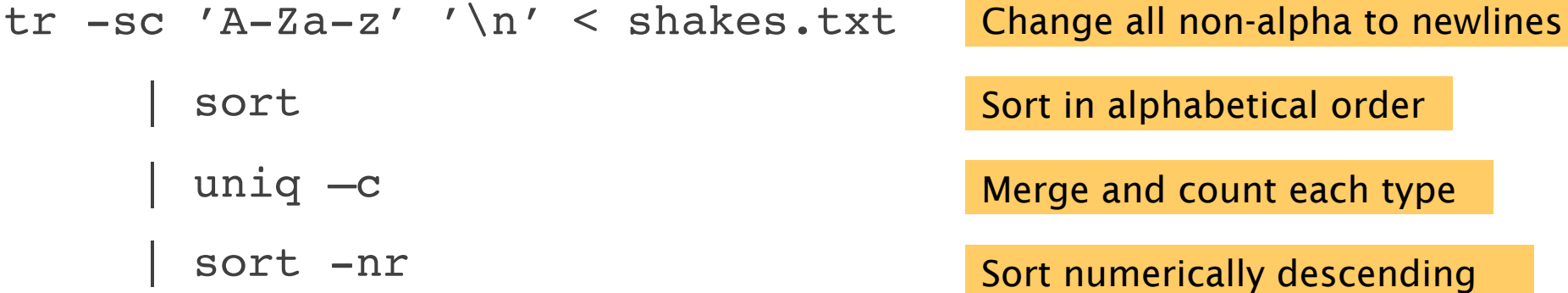

## The first step: tokenizing

tr -sc 'A-Za-z' '\n' < shakes.txt | head

THE

SONNETS

by

William

Shakespeare

From

fairest

creatures

We

...

## The second step: sorting

tr -sc 'A-Za-z' '\n' < shakes.txt | sort | head

A A A A A A A A A ...

## More counting

Merging upper and lower case

tr 'A-Z' 'a-z' < shakes.txt | tr -sc 'A-Za-z' '\n' | sort | uniq  $-c$ 

Sorting the counts

tr 'A-Z' 'a-z' < shakes.txt | tr -sc 'A-Za-z' '\n' | sort | uniq -c | sort –n –r

23243 the 22225 i 18618 and 16339 to 15687 of 12780 a 12163 you 10839 my 10005 in 8954 d

What happened here?

## Issues in Tokenization

- Finland's capital  $\rightarrow$  Finland Finlands Finland's ?
- what're, I'm, isn't  $\rightarrow$  What are, I am, is not
- $Hewlett-Packard \rightarrow Hewlett Packard ?$
- state-of-the-art  $\rightarrow$  state of the art ?
- Lowercase  $\longrightarrow$  lower-case lowercase lower case ?
- San Francisco  $\rightarrow$  one token or two?
- m.p.h., PhD.  $\rightarrow$  ??

#### French

- <u>◦ L'ensemble → one token or two?</u>
	- *L* ? *L'* ? *Le* ?
	- Want *l'ensemble* to match with *un ensemble*

German noun compounds are not segmented

- *Lebensversicherungsgesellschaftsangestellter*
- 'life insurance company employee'
- German information retrieval needs **compound splitter**

# Tokenization: language issues

Chinese and Japanese no spaces between words:

- 莎拉波娃现在居住在美国东南部的佛罗里达。
- 莎拉波娃 现在 居住 在 美国 东南部 的 佛罗里达
- Sharapova now lives. in US southeastern Florida

Further complicated in Japanese, with multiple alphabets intermingled

◦ Dates/amounts in multiple formats

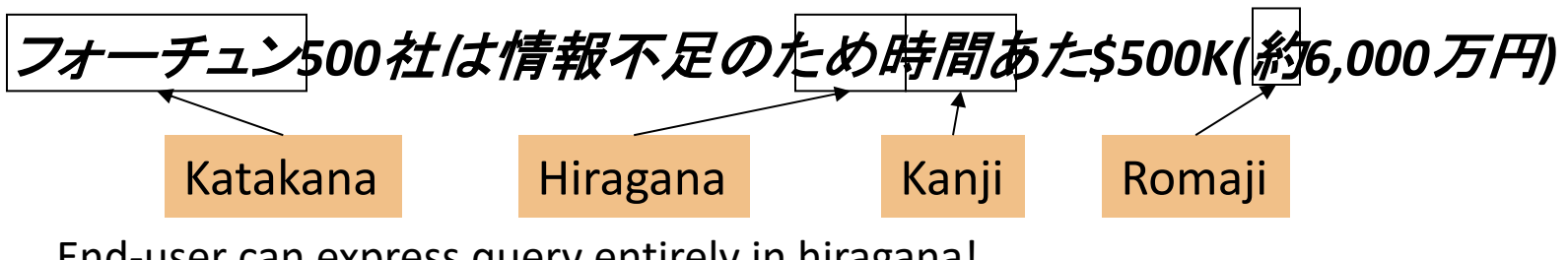

End-user can express query entirely in hiragana!

# Tokenization: language issues

### **Word Tokenization** in Chinese

#### Also called **Word Segmentation**

Chinese words are composed of characters

- Characters are generally 1 syllable and 1 morpheme.
- Average word is 2.4 characters long.

Standard baseline segmentation algorithm:

◦ Maximum Matching (also called Greedy)

Maximum Matching **Word** Segmentation Algorithm

Given a wordlist of Chinese, and a string:

- 1) Start a pointer at the beginning of the string
- 2) Find the longest word in dictionary that matches the string starting at pointer
- 3) Move the pointer over the word in string
- 4) Go to 2

Max-match segmentation illustration

Thecatinthehat

Thetabledownthere

the cat in the hat

the table down there

theta bled own there

Doesn't generally work in English!

But works suprisingly well in Chinese

- 莎拉波娃现在居住在美国东南部的佛罗里达。
- 莎拉波娃 现在 居住 在 美国 东南部 的 佛罗里达

Modern probabilistic segmentation algorithms even better

# Basic Text Processing

WORD NORMALIZATION AND STEMMING

## Normalization

Need to "normalize" terms

- Information Retrieval: indexed text & query terms must have same form.
	- We want to match *U.S.A.* and *USA*

We implicitly define equivalence classes of terms

◦ e.g., deleting periods in a term

Alternative: asymmetric expansion:

- Enter: *window* Search: *window, windows*
- Enter: *windows* Search: *Windows, windows, window*
- Enter: *Windows* Search: *Windows*

Potentially more powerful, but less efficient

# Case folding

Applications like IR: reduce all letters to lower case

- Since users tend to use lower case
- Possible exception: upper case in mid-sentence?
	- e.g., *General Motors*
	- *Fed* vs. *fed*
	- *SAIL* vs. *sail*

For sentiment analysis, MT, Information extraction ◦ Case is helpful (*US* versus *us* is important)

## Lemmatization

Reduce inflections or variant forms to base form

- $\circ$  *am, are, is*  $\rightarrow$  *be*
- *car, cars, car's*, *cars'* ® *car*

*the boy's cars are different colors*  $\rightarrow$  *the boy car be different color* Lemmatization: have to find correct dictionary headword form

#### Machine translation

◦ Spanish quiero ('I want'), quieres ('you want') same lemma as querer 'want'

# Morphology

### **Morphemes**:

- The small meaningful units that make up words
- **Stems**: The core meaning-bearing units
- **Affixes**: Bits and pieces that adhere to stems
- ◦Often with grammatical functions

# Stemming

Reduce terms to their stems in information retrieval

*Stemming* is crude chopping of affixes

- language dependent
- e.g., *automate(s), automatic, automation* all reduced to *automat*.

*for example compressed and compression are both accepted as equivalent to compress*.

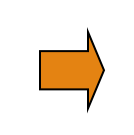

for exampl compress and compress ar both accept as equival to compress

# Porter's algorithm The most common English stemmer

…

#### Step 1a

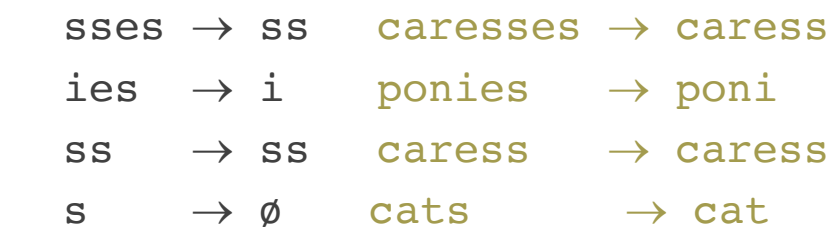

#### Step 2 (for long stems) ational $\rightarrow$  ate relational $\rightarrow$  relate izer $\rightarrow$  ize digitizer  $\rightarrow$  digitize  $ator \rightarrow ate$  operator  $\rightarrow$  operate … Step 3 (for longer stems) al  $\rightarrow \emptyset$  revival  $\rightarrow$  reviv

- able  $\rightarrow \emptyset$  adjustable  $\rightarrow$  adjust
- ate  $\rightarrow \infty$  activate  $\rightarrow$  activ

#### Step 1b

 $(*v*)$ ing  $\rightarrow \emptyset$  walking  $\rightarrow$  walk  $sing \rightarrow sing$  $(*v*)$ ed  $\rightarrow \emptyset$  plastered  $\rightarrow$  plaster

### $(*v*)$ ing  $\rightarrow \emptyset$  walking  $\rightarrow$  walk  $sing \rightarrow sing$

Viewing morphology in a corpus Why only strip –ing if there is a vowel?  $(*v*)$ ing  $\rightarrow \emptyset$  walking  $\rightarrow$  walk  $sing \rightarrow sing$ 

tr -sc 'A-Za-z' '\n' < shakes.txt | grep 'ing\$' | sort | uniq -c | sort –nr tr -sc 'A-Za-z' '\n' < shakes.txt | grep '[aeiou].\*ing\$' | sort | uniq -c | sort –nr 548 being 548 being 541 nothing 152 something 541 nothing 145 coming 130 morning 122 having 120 living 117 loving 116 Being 102 going 1312 King 388 king 375 bring 358 thing 307 ring 152 something 145 coming 130 morning

> Viewing morphology in a corpus Why only strip –ing if there is a vowel?

50

#### Some languages requires complex morpheme segmentation

- Turkish
- Uygarlastiramadiklarimizdanmissinizcasina
- `(behaving) as if you are among those whom we could not civilize'
- Uygar `civilized' + las `become'
	- + tir `cause' + ama `not able'
	- + dik `past' + lar 'plural'
	- + imiz 'p1pl' + dan 'abl'
	- + mis 'past' + siniz '2pl' + casina 'as if'

## Dealing with complex morphology is sometimes necessary

# Basic Text Processing

SENTENCE SEGMENTATION AND DECISION TREES

# Sentence Segmentation

!, ? are relatively unambiguous

Period "." is quite ambiguous

- Sentence boundary
- Abbreviations like Inc. or Dr.
- Numbers like .02% or 4.3

Build a binary classifier

- Looks at a "."
- Decides EndOfSentence/NotEndOfSentence
- Classifiers: hand-written rules, regular expressions, or machine-learning

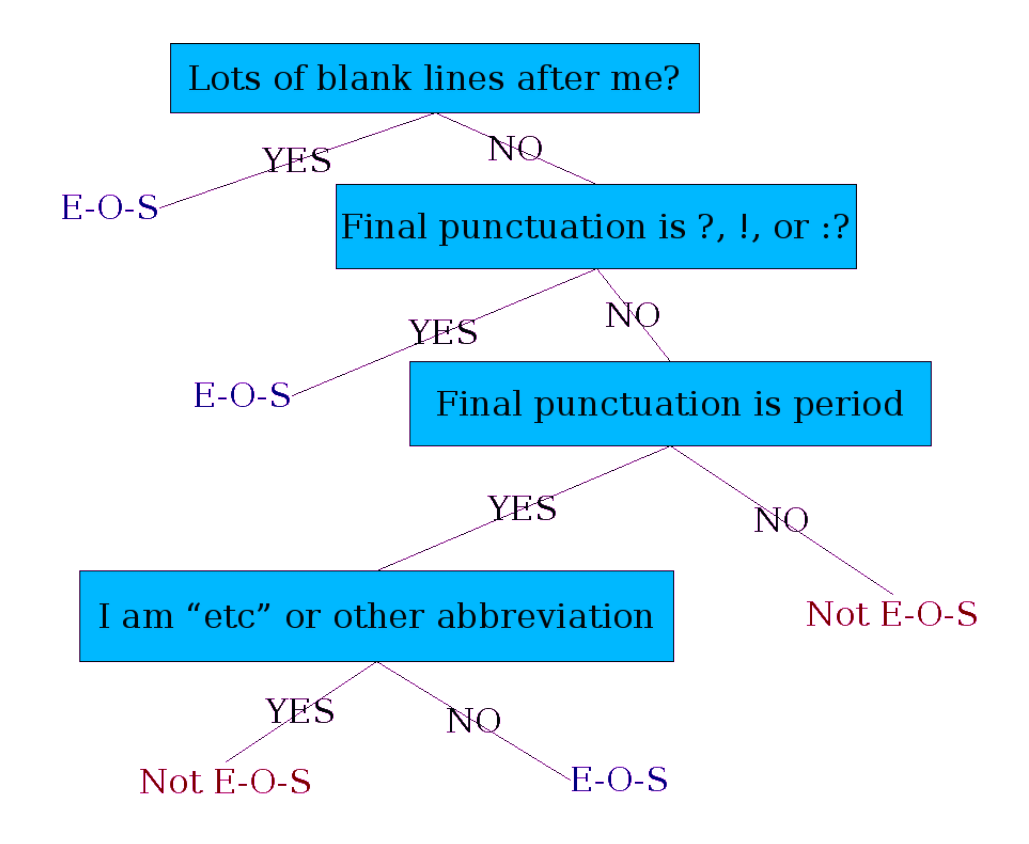

### Determining if a word is end-of-sentence: a Decision Tree

Case of word with ".": Upper, Lower, Cap, Number Case of word after ".": Upper, Lower, Cap, Number

Numeric features

- Length of word with "."
- Probability(word with "." occurs at end-of-s)
- Probability(word after "." occurs at beginning-of-s)

## More sophisticated decision tree features

A decision tree is just an if-then-else statement

The interesting research is choosing the features

Setting up the structure is often too hard to do by hand

- Hand-building only possible for very simple features, domains
	- For numeric features, it's too hard to pick each threshold
- Instead, structure usually learned by machine learning from a training corpus

# Implementing Decision Trees

We can think of the questions in a decision tree

As features that could be exploited by any kind of classifier

- Logistic regression
- SVM
- Neural Nets
- etc.

## Decision Trees and other classifiers